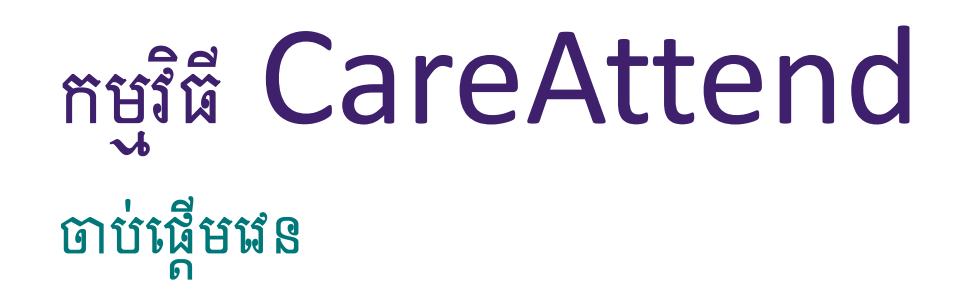

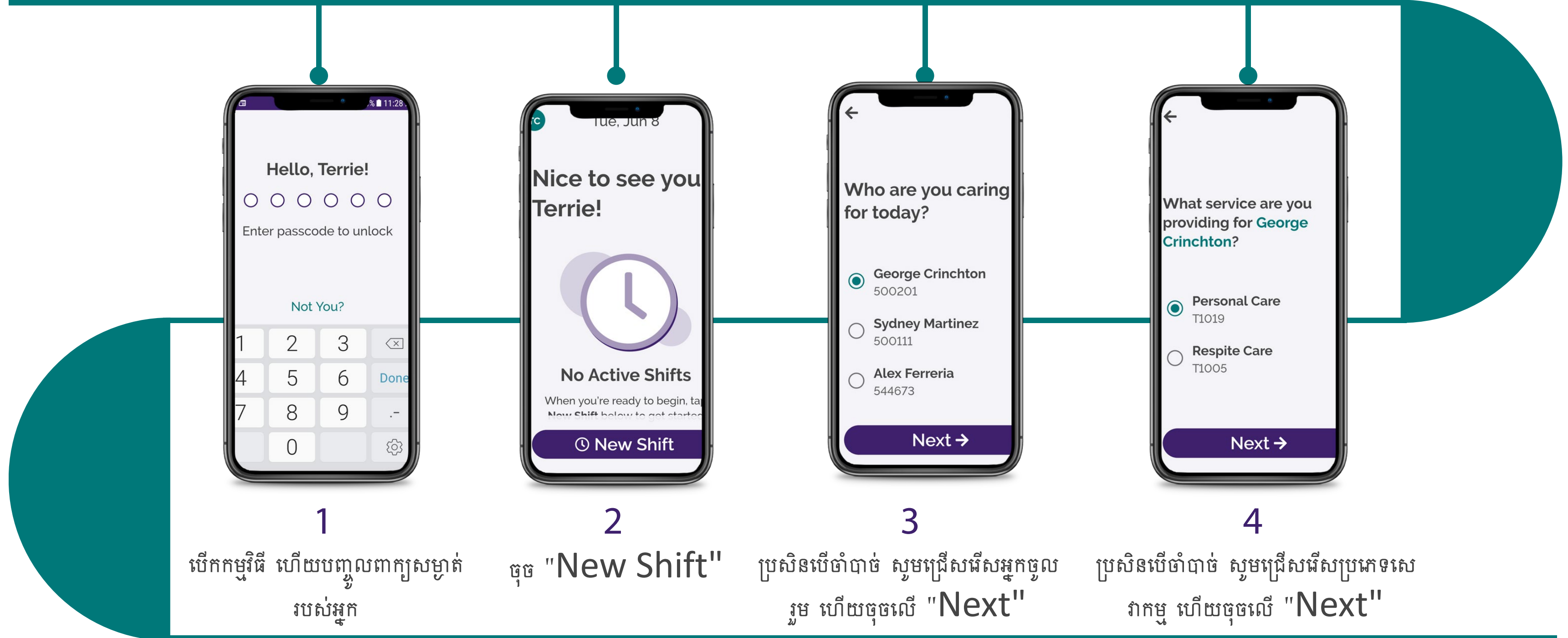

(c) 2021 CellTrak Technologies Inc. | CellTrak.com | CONFIDENTIAL

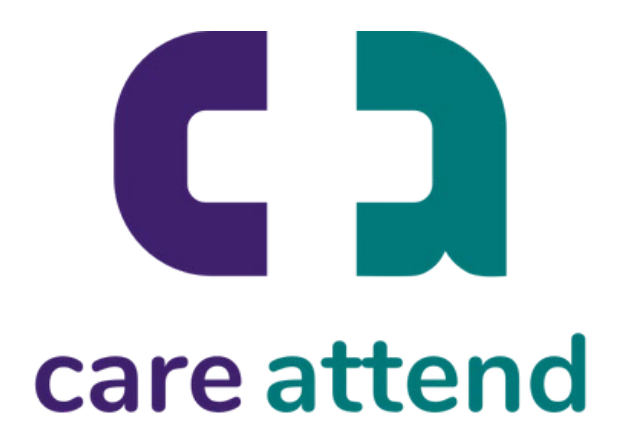

## หยู่ให**ื CareAttend** ចាប់ផ្តើមផន

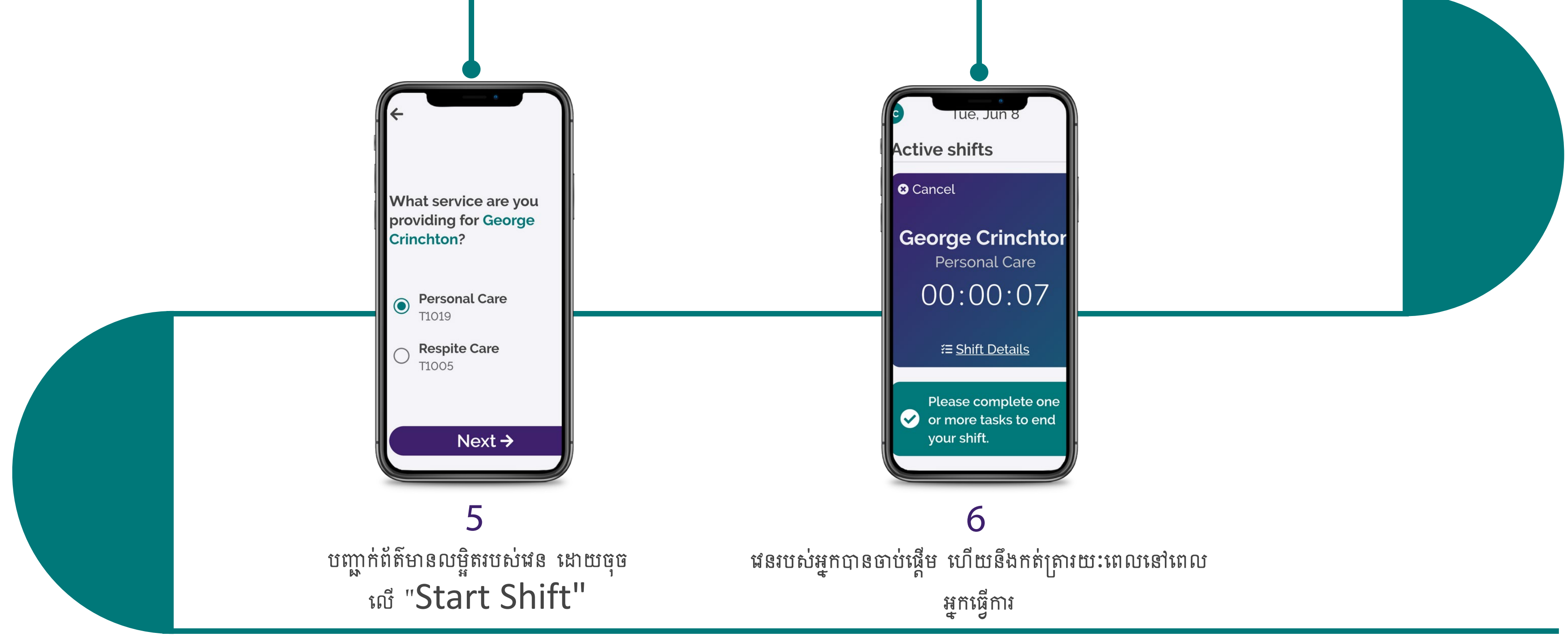

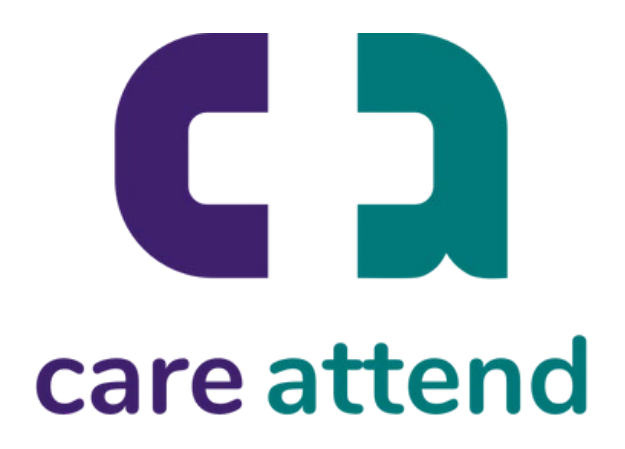